### **ΑΝΤΙΚΕΙΜΕΝΟΣΤΡΑΦΕΙΣ ΓΛΩΣΣΕΣ ΠΡΟΓΡΑΜΜΑΤΙΣΜΟΥ Ιανουάριος 2008 Οι απαντήσεις να είναι καθαρογραμμένες με ευδιάκριτους όλους του χαρακτήρες.**

# **Θέμα 1.**

 Δημιουργήστε μια κλάση αντικειμένων Complex η οποία να περιγράφει μιγαδικούς αριθμούς σε *πολικές συντεταγμένες*. Ένας μιγαδικός αριθμός σε πολικές συντεταγμένες ορίζεται από το μέτρο του *r* και την γωνία θ . Ισχύει δηλαδή ότι *x* + *iy* = *r*(cos(θ )+ *i*sin(θ )). Η κλάση να περιλαμβάνει μια μέθοδο κατασκευής, τις μεθόδους πρόσβασης στο μέτρο και την γωνία του μιγαδικού αριθμού, μια μέθοδο ελέγχου ισότητας δύο αντικειμένων, μία μέθοδο υπολογισμού του πραγματικού μέρους και μία του φανταστικού μέρους του μιγαδικού αριθμού καθώς και μια μέθοδο εκτύπωσης ενός αντικειμένου. Στη συνέχεια γράψτε ένα πρόγραμμα στο οποίο να χρησιμοποιήσετε την κλάση που φτιάξατε και να δημιουργήσετε δύο μιγαδικούς αριθμούς τον *a* = (*r* = 5,θ = 1) και τον *b* = (*r* = 2,θ = 0.5). Να τυπώσετε τον καθένα τους, το πραγματικό και φανταστικό μέρος τους. Τέλος να ελέγξετε την ισότητά τους

## **Θέμα 2.**

**α)** Γράψτε ένα πρόγραμμα το οποίο να σχεδιάζει το παρακάτω πλαίσιο με τίτλο "Shapes". Οι συντεταγμένες των δύο λέξεων είναι: Circle (100,100), Rectangle(100,250) και των δύο σχημάτων είναι: κύκλος (250F, 50F, 100F,100F), τετράγωνο (250F, 200F, 100F,100F).

**β)** Μετατρέψτε το πρόγραμμα σε βοηθητική εφαρμογή (applet).

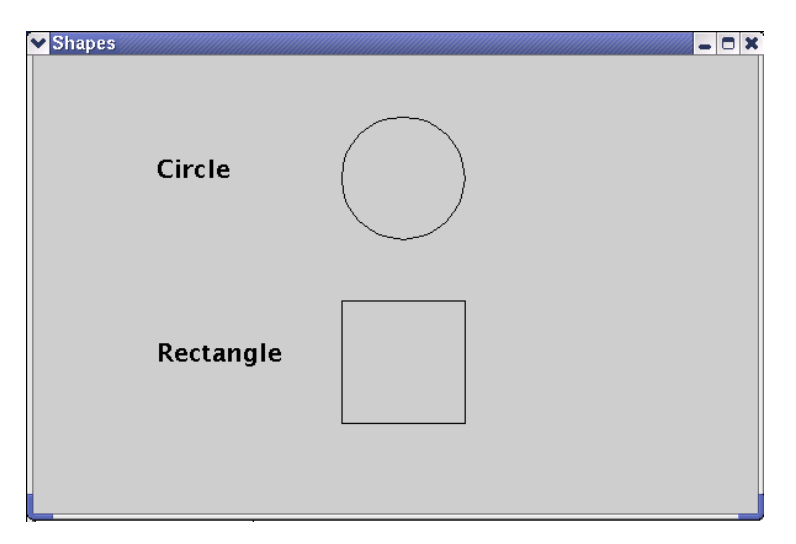

#### **Θέμα 3.**

Έχετε στη διάθεσή σας πέντε αρχεία κινούμενων γραφικών GIF, τα GR.gif, FR.gif, UK.gif, IT.gif και CH.gif με τις σημαίες της Ελλάδας, της Γαλλίας, της Αγγλίας, της Ιταλίας και της Ελβετίας αντίστοιχα.

Να γραφεί ένα πρόγραμμα το οποίο να σχεδιάζει ένα πλαίσιο με τίτλο «**Εμφάνιση σημαίας**» που να περιλαμβάνει **μία εικόνα** και **μία αναδυόμενη λίστα επιλογών** (στοιχείο JComboBox), όπως φαίνεται στο παρακάτω σχήμα.

Όταν επιλέγεται μία επιλογή της λίστας θα πρέπει να εμφανίζεται η κατάλληλη εικόνα της σημαίας.

**Υπόδειξη:** Η έκφραση **(String)** *ListName***.getSelectedItem()** παρέχει την τρέχουσα επιλογή της αναδυόμενης λίστας επιλογών με όνομα ListName .

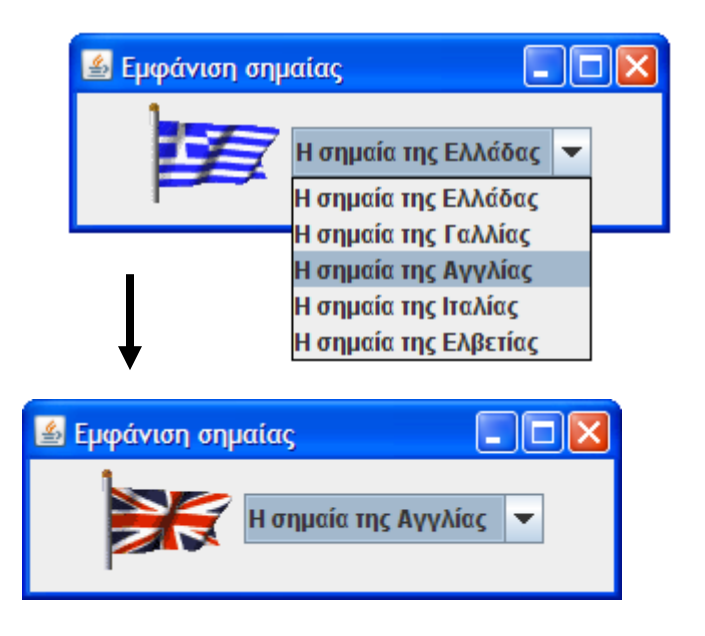

**Καλή επιτυχία** 

#### Θέμα 1.

Complex.java - /home/panos/JAVA/themata200801/  $\Box$   $\times$ File Edit Search Preferences Shell Macro Windows Help public class Complex private double r. theta; // metro kai gwnia public Complex(double x, double y) // Methodos kataskevis (Constructor)  $x = x$ . theta=v: ł. public double  $r()$  // Methodos prosvasis sto metro  $return r;$  $\mathbf{I}$ public double theta() // Methodos prosvasis sti gwnia return theta; Þ public boolean equals(Complex a) // Methodos elegxou isotitas antikeimenon return  $(r == a.r$  && theta==a.theta); ł. public double re() // Methodos ypologismou tou pragmatikou merous return r\*Math.cos(theta);  $\mathbf{I}$ public double in() // Methodos ypologismou tou fantastikou merous return r Math.sin(theta);  $\mathbf{r}$ public String toString() // Methodos ektyposis antikeimenou **return new String("("** + r + "), (" + theta + ")");  $\mathbf{r}$ I

```
V TestComplex.java - /home/panos/JAVA/themata200801/ <2>
                                                                                                                                          = 0xFile Edit Search Preferences Shell Macro Windows
                                                                                                                                            Help
[class TestComplex
        public static void main(String[] arguments)
                Complex a = new Complex(5,1);<br>Complex b = new Complex(2,0.5);
                System.out.println("a = " + a);
               System.out.println("Re(a) = "+ a.re());<br>System.out.println("Re(a) = "+ a.im());<br>System.out.println("Im(a) = " + a.im());<br>System.out.println("Re(b) = " + b.re());<br>System.out.println("Im(b) = " + b.im());
               \textbf{if}(a.\texttt{equals}(b)) System.out.println("0 a isoute me ton b");<br>else System.out.println("0 a den isoute me ton b");
        \mathbf{I}ł
```
**Θέμα 2.**

```
α) 
import java.awt.*; 
import javax.swing.*; 
import java.awt.geom.*; 
public class Thema2a extends JFrame{ 
    public Thema2a(){ 
       super("Shapes"); 
       setSize(600,400); 
       setDefaultCloseOperation(JFrame.EXIT_ON_CLOSE); 
       Shapes myshapes = new Shapes(); 
       Container pane = getContentPane(); 
       pane.add(myshapes); 
       setContentPane(pane); 
       setVisible(true); 
    } 
    class Shapes extends JPanel { 
        public void paintComponent(Graphics comp){ 
           super.paintComponent(comp); 
          Graphics2D comp2D = (Graphics2D) comp; 
         Font myFont = new Font("Dialog", Font.BOLD, 20);
          comp2D.setFont(myFont); 
          comp2D.drawString("Circle",100,100); 
                 comp2D.drawString("Rectangle",100,250); 
           Ellipse2D.Float circle = new Ellipse2D.Float(250F,50F,100F,100F); 
           comp2D.draw(circle); 
           Rectangle2D.Float rect = new Rectangle2D.Float(250F,200F,100F,100F); 
           comp2D.draw(rect); 
       } 
    } 
    public static void main(String[] args){ 
      Thema2a a = new Thema2a();
 } 
} 
β) 
import java.awt.*; 
import javax.swing.*; 
import java.awt.geom.*; 
public class Thema2b extends javax.swing.JApplet{ 
     public void paint(Graphics comp){ 
        Graphics2D comp2D = (Graphics2D) comp; 
       Font myFont = new Font("Dialog", Font.BOLD, 20);
        comp2D.setFont(myFont); 
        comp2D.drawString("Circle",100,100); 
        comp2D.drawString("Rectangle",100,250); 
        Ellipse2D.Float circle = new Ellipse2D.Float(250F,50F,100F,100F);
```

```
 comp2D.draw(circle); 
        Rectangle2D.Float rect = new Rectangle2D.Float(250F,200F,100F,100F); 
        comp2D.draw(rect); 
     } 
}
```
### **Θέμα 3.**

```
import javax. swing. *;
import java.awt.*; 
import java.awt.event.*;
public class ShowFlag extends JFrame implements ActionListener { 
   JComboBox countries = new JComboBox(); 
  JLabel flag = new JLabel (new Imagelcon("GR.gif"));
   public ShowFlag() { 
     super("Εμφάνιση σημαίας"); 
    setDefaultCloseOperation(JFrame.EXIT_ON_CLOSE);
     setVisible(true); 
     countries.addItem("Η σημαία της Ελλάδας"); 
     countries.addItem("Η σημαία της Γαλλίας"); 
 countries.addItem("Η σημαία της Αγγλίας"); 
 countries.addItem("Η σημαία της Ιταλίας"); 
     countries.addItem("Η σημαία της Ελβετίας"); 
     Container pane = getContentPane(); 
    FlowLayout flow = new FlowLayout();
    pane. setLayout(flow);
    pane. add(f1aq);
    pane.add(countries);
     setContentPane(pane); 
    setSi ze(300, 100)
     countries.addActionListener(this); 
   } 
   public void actionPerformed(ActionEvent evt) { 
    Object source = evt.getSource();
     if (source==countries) { 
      String f = (String) countries.getSelectedItem();
       if (f=="Η σημαία της Ελλάδας") flag.setIcon(new ImageIcon("GR.gif")); 
      if (f == "H \sigma\eta\mu\alpha\alpha\eta\varsigma \Gamma\alpha\lambda\alpha\alpha") flag.setIcon(new ImageIcon("FR.gif"));
 if (f=="Η σημαία της Αγγλίας") flag.setIcon(new ImageIcon("UK.gif")); 
 if (f=="Η σημαία της Ιταλίας") flag.setIcon(new ImageIcon("IT.gif")); 
       if (f=="Η σημαία της Ελβετίας") flag.setIcon(new ImageIcon("CH.gif")); 
     } 
   } 
   public static void main(String[] args) { 
    ShowFlag a = new ShowFlag();
   } 
}
```